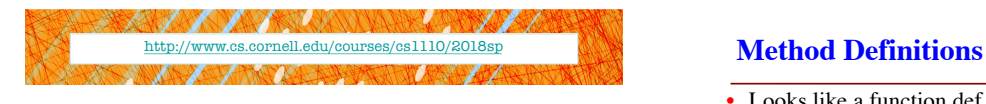

Lecture 18: Using Classes Effectively (Chapter 17)

CS 1110

## Introduction to Computing Using Python

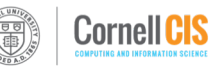

[E. Andersen, A. Bracy, D. Gries, L. Lee, S. Marschner, C. Van Loan, W. White]

- Looks like a function def
	- But indented *inside* class
	- $\blacksquare$  1<sup>st</sup> parameter always self
	-

## **Example:** p1.greet()

- § Go to class folder for p1 (i.e., Student) that's where greet is defined
- § Now greet is called with p1 as its first argument
- This way, greet knows which instance of Student it is working with

#### **class** Student(): is\_auditing True

**d**ef \_\_init\_(self, name, NetID, is\_au self.name = name self.NetID = NetID self.is\_auditing = is\_auditing

**\_\_init\_\_(self, …) greet(self)**

**Student e e o l** 

Student.enrollment = Student.enrollment + 1

#### **def** greet(self):

**id1**

**Student** name Jon Li NetID jl200

- """Prints information about the Student to the screen"
- print("Hi! My name is "+ self.name)
- print("My NetID is "+ self.NetID)
- if self.is\_auditing:
- print("I'm auditing the class")

3

6

## **Special Methods in Python**

…

… **def** \_\_str\_\_(self):

- Start/end with 2 underscores § This is standard in Python **class** Point3(): """Instances are points in 3D space"""
	- Used in all special methods
	- § **Also for special attributes**
	-
- \_\_init\_\_ for initializer
- $str_{\text{corr}}$  for str()
- $\text{repr}_{\text{corr}}$  for repr()
- $eq$  for  $==$ ,  $lt$  for  $\leq$ , ...
- For a complete list, see https://docs.python.org/3/refere nce/datamodel.html#basiccustomization

#### *See Fractions example at the end of this presentation*

 $\text{elf } z$ ) + ')' **def** \_\_repr\_\_(self):

**def** \_\_init\_\_(self,x=0,y=0,z=0): """Initializer: makes new Point3"""

"""Returns: string with contents""" **return**  $'$  '('+str(self.x) + ',' + str(self.y) + ',' +

"""Returns: unambiguous string""" return str(self.**\_\_class\_\_**) + str(self)

5

# **Designing Types**

- **Type**: set of values and the operations on them
	- § int: (**set**: integers; **ops**: +, –, \*, /, …)
	- § Point3 (**set**: x,y,z coordinates; **ops**: distanceTo, …)
	- Gard (set: suit \* rank combinations;  $\textbf{ops}: ==, !=, <$ )
	- § New ones to think about: Person, Worker, Image, Date, *etc.*
- To define a class, think of a *type* you want to make

# **Making a Class into a Type**

- 1. What values do you want in the set?
	- § What are the attributes? What values can they have?
	- § Are these attributes shared between instances (class attributes) or different for each attribute (instance attributes)?
	- § What are the *class invariants:* things you promise to keep true **after every method call**

#### 2. What operations do you want?

- § This often influences the previous question
- § What are the *method specifications:* states what the method
- does & what it expects (preconditions) § Are there any special methods that you will need to provide?
- 

## Write your code to make it so!

## **Planning out Class: the Attributes**

#### class SecretWord(object):

"""A word to be guessed by a user in a game of hangman.

#### Instance Attributes:

"""

secret\_word: word being guessed [str of lower case letters] display\_word: word as the user sees it: the letters of secret\_word show correctly guessed letters [str of lower case letters and '\_'] secret\_word and display\_word agree on all letters and have same length

What are the attributes? What values can they have? Are these attributes shared between instances (class attributes) or different for each attribute (instance attributes)? What are the *class invariants:* things you promise to keep true after every method call

#### **Planning out Class: the Methods**

def \_\_ init \_\_ (self, word):

"""Initializer: creates both secret\_word and display\_word from word [a str of lower case letters]"

def str (self): """Returns: both words"""

def len (self): ""Returns: the length of the secret word""

> Are there any special methods that you will need to provide? What are their preconditions? *You don't have to do this. But you should consider it.*

*Careful. Make sure overloading is the right thing to do.* 

#### def word\_so\_far(self): """Prints the word being guessed""" def reveal(self): """Prints the word being guessed""" def apply\_guess(self, letter): """Updates the display\_word to reveal all instances of letter as they appear in the secret\_word. ('\_' is replaced with letter) letter: the user's guess [1 character string A..Z] """ def is\_solved(self): """Returns True if the entire word has been guessed""" What are the *method specifications:* states what the method does & what it expects (preconditions) <sup>14</sup>

**Planning out Class: the Methods**

#### **How is this going to be used?**

import random, hangman word\_list = [ … words we want user to guess .. ] N\_GUESSES = 10 secret = hangman.SecretWord(random.choice(word\_list)) for n in list(range(N\_GUESSES)):

secret.word\_so\_far() user\_guess = input("Guess a letter: ") secret.apply\_guess(user\_guess): if secret.is\_solved(): print("YOU WIN!!!") break #jumps out of the for-loop, not allowed for A3! secret.reveal()

## **Implementing a Class**

- All that remains is to fill in the methods. (All?!)
- When *implementing* methods:
	- 1. Assume preconditions are true (*checking is friendly*)
	- 2. Assume class invariant is true to start
	- 3. Ensure method specification is fulfilled
	- 4. Ensure class invariant is true when done
- Later, when *using* the class:
	- § When calling methods, ensure preconditions are true
	- § If attributes are altered, ensure class invariant is true

16

## **Implementing an Initializer (Q)**

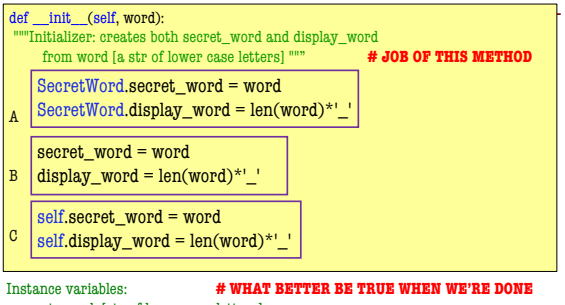

secret\_word: [str of lower case letters] display\_word: the letters of secret\_word show correctly guessed letters [str of lower case letters and '\_']

secret\_word and display\_word agree on all letters and have same length <sup>18</sup>

#### **Implementing guess()**

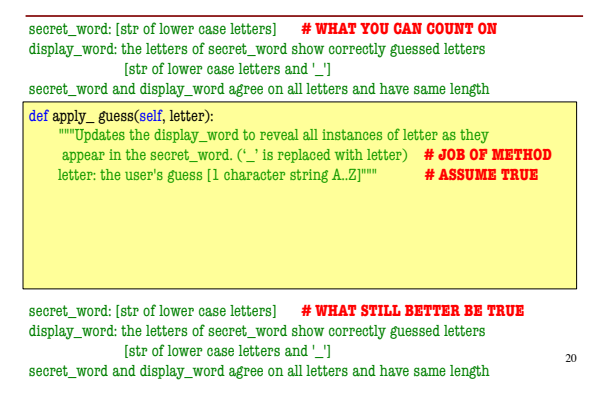